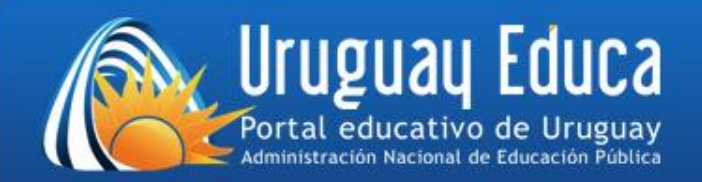

# **Tutorial para crear un foro en el Aula CREA**

### **Introducción**

Este tutorial detalla los pasos básicos para crear un foro en el Aula CREA. También se brindan sugerencias prácticas para la formulación de un foro en el ámbito de la educación.

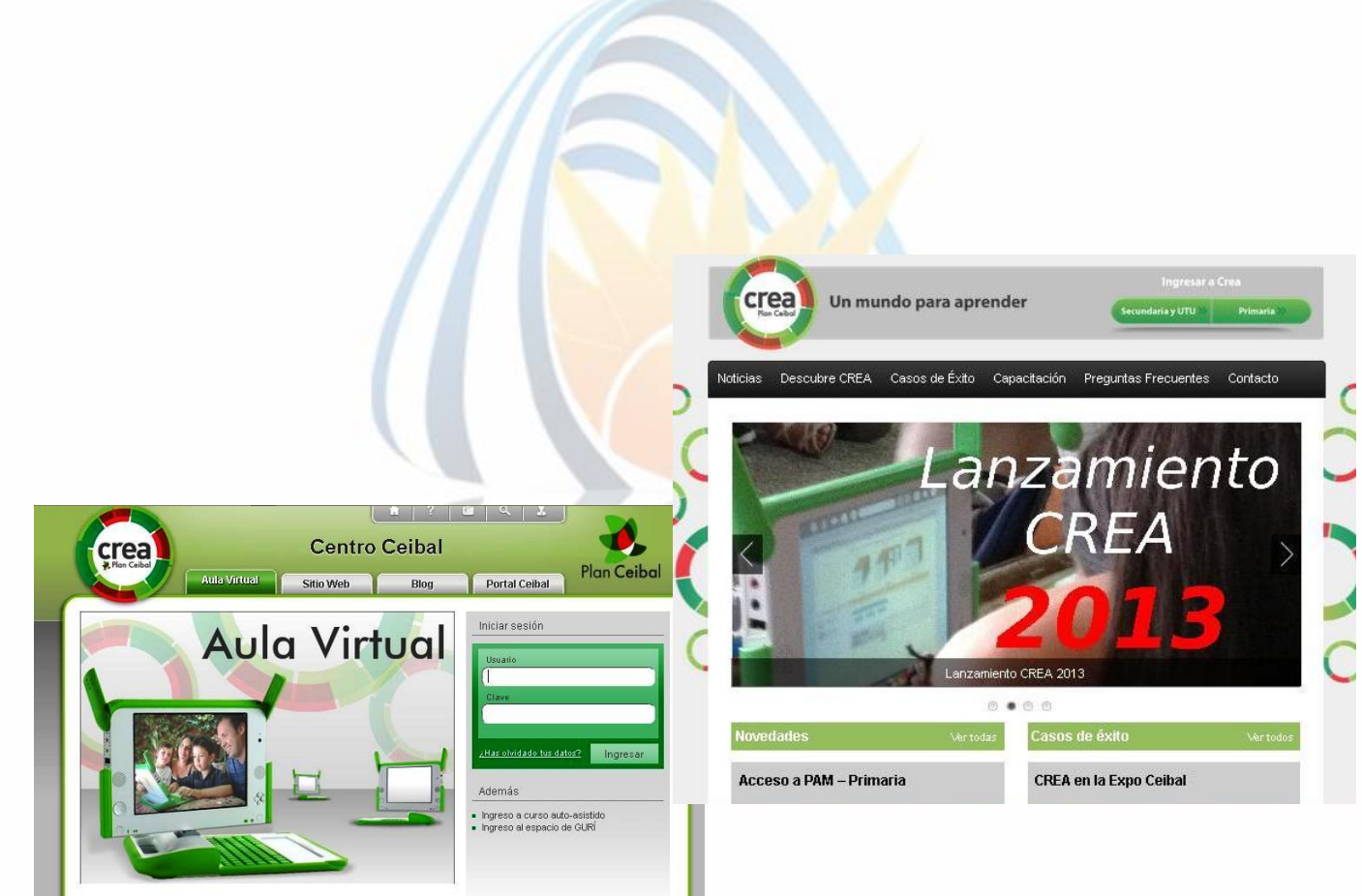

•Son asincrónicos. •Permiten ampliar el aula de trabajo. •Facilitan la lectura y reflexión de los alumnos antes de intervenir. •Promueven la participación de aquellos alumnos, que por diversos motivos, intervienen muy poco en la clase presencial. •No implican, necesariamente, una construcción colectiva.

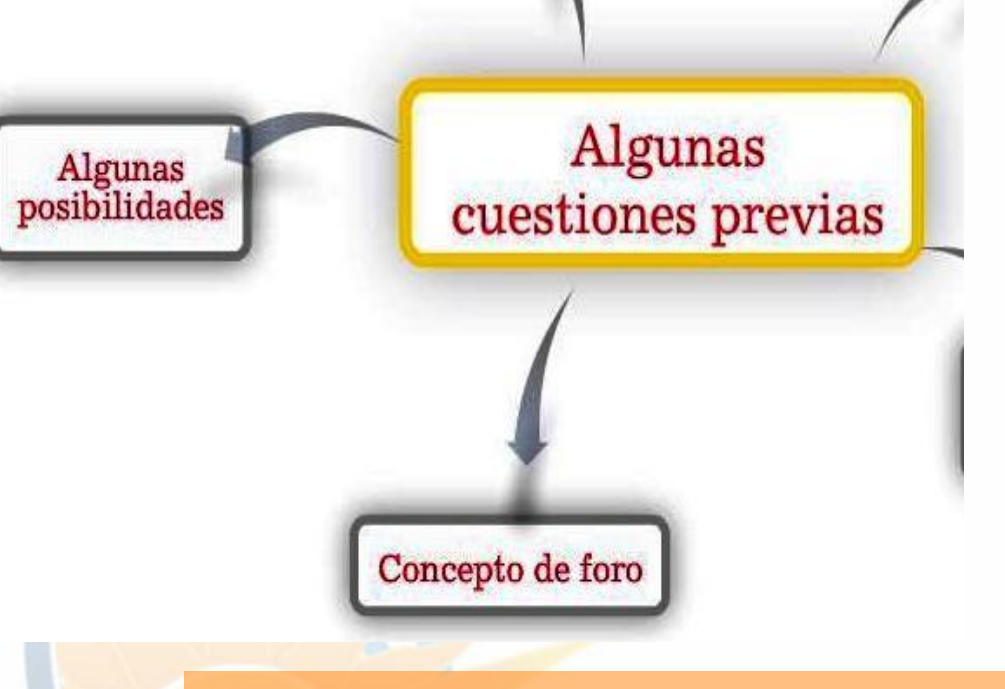

Es un espacio de comunicación donde, a partir de una temática, o una convocatoria especial, cada usuario publica un mensaje. Éste queda a la vista para que el resto de los alumnos pueda leerlo y publicar a la vez el suyo. Así, se forma un hilo de debate, intercambio, controversia y consenso.

## **Comenzamos la creación del foro**

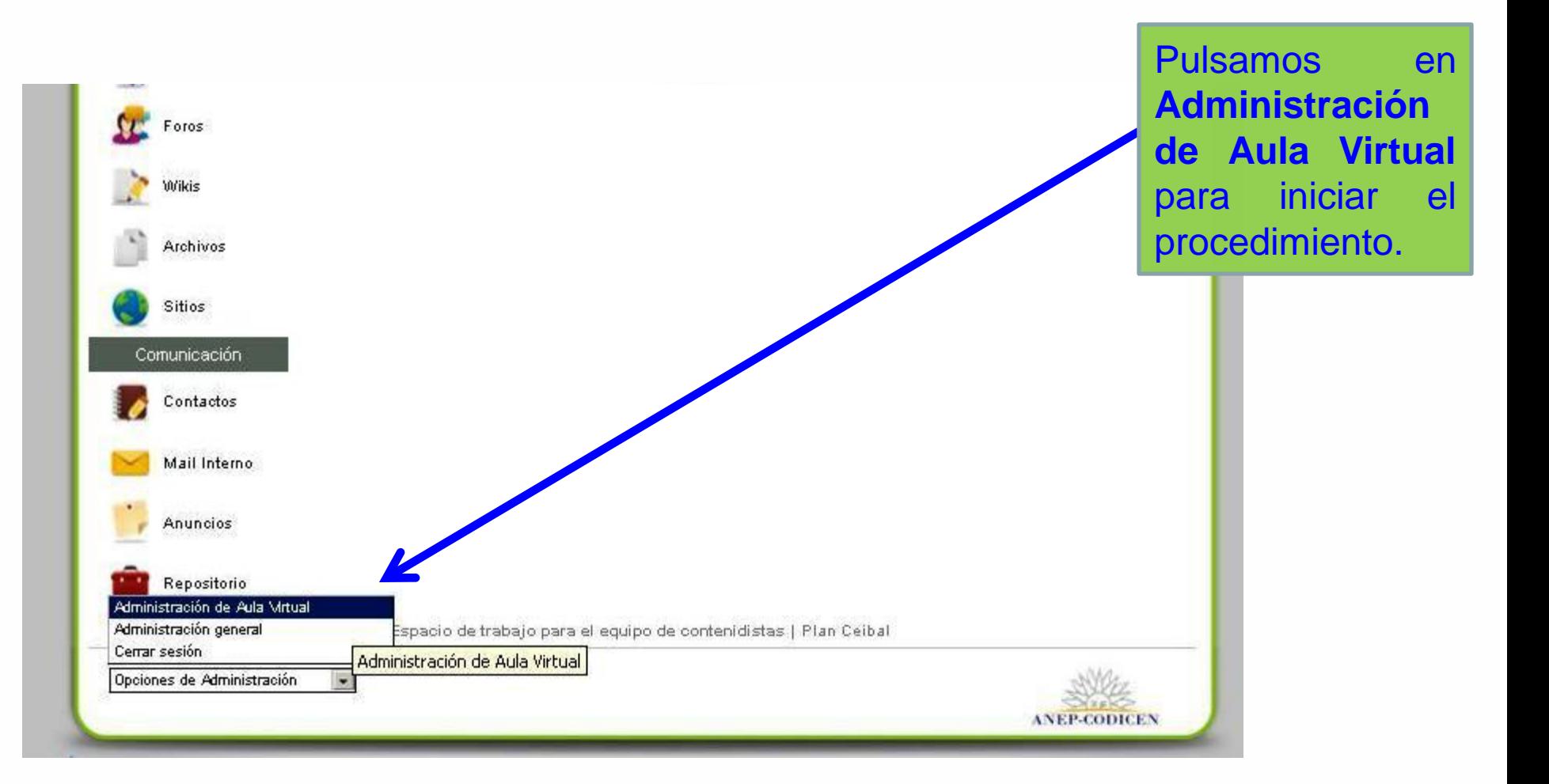

#### Usuario: José Alberto Núñez Ferreira (josnez84@gmail.com)

e-ducativa clic para regresar a<br>la vista de usuario

¢. Acceso Rápido: Administrac **Usuarios** Grupos Contenidos Repositorio **K** ai-athlic 18-og-PRACT Administración Permisos Grupos de trabajo Reportes Avisos Mensajería Importación Certificados Para modificar los datos de un Usuarro, presiona sobre su Nombre **COMANDOS** Puedes realizar una **búsqueda** por apellido o modere (extremo inferior de la página). AGREGAR O Activos O Desa **MODIFICAR** USUARIOS LESINIDOS **ELIMINAR** Es **Nombre E-mail** Derfil **Alta Usuario INSCRIBIR** 1 33544340 Aquiar, Estela estelaaguiarramirez@gmail.com Profesorado 20/05/2013 Aquilar Almiron, Eduardo Ismael & & Profesorado. 2 ceibal1475 eduisma@gmail.com Para retornar a la plataforma, presiona sobre el logo 3 talaniz Alaniz, Tanja A A taniatacua@hotmail.com Profesorado 4 ceibal1507 Alvez de los Santos, Ana Claudia 12 12 anaalvez86@hotmail.com Profesorado Pulsamos sobre el 5 arismendimaria Arismendi, María Verónica & \* veroaris22@gmail.com Profesorado botón **Contenidos**Benenati, Juan José Invitado 6 ibenenati jbenenati@plan.ceibal.edu.uy 7 ceibal1515 Bueno, Maril 1 marilbu61@gmail.com Profesorado Bustelo, Stella \*\* Profesorado 8 ceibal1478 bustelo.stella@gmail.com 9 admin bs Cacchione, Maria Florencia Invitado 10 ceibal1493 Camacho Torres, María Graciela & & gracielacamacho18@gmail.com Profesorado 20/05/2013 11 ceibal1495 Canedo, Jacqueline jacquecanedo@gmail.com Profesorado 20/05/2013

 $\mathbf{E}$ 

Alberto Núñez Ferreira (josnez84@gmail.com)

clic para regresar a<br>la vista de usuario ativa

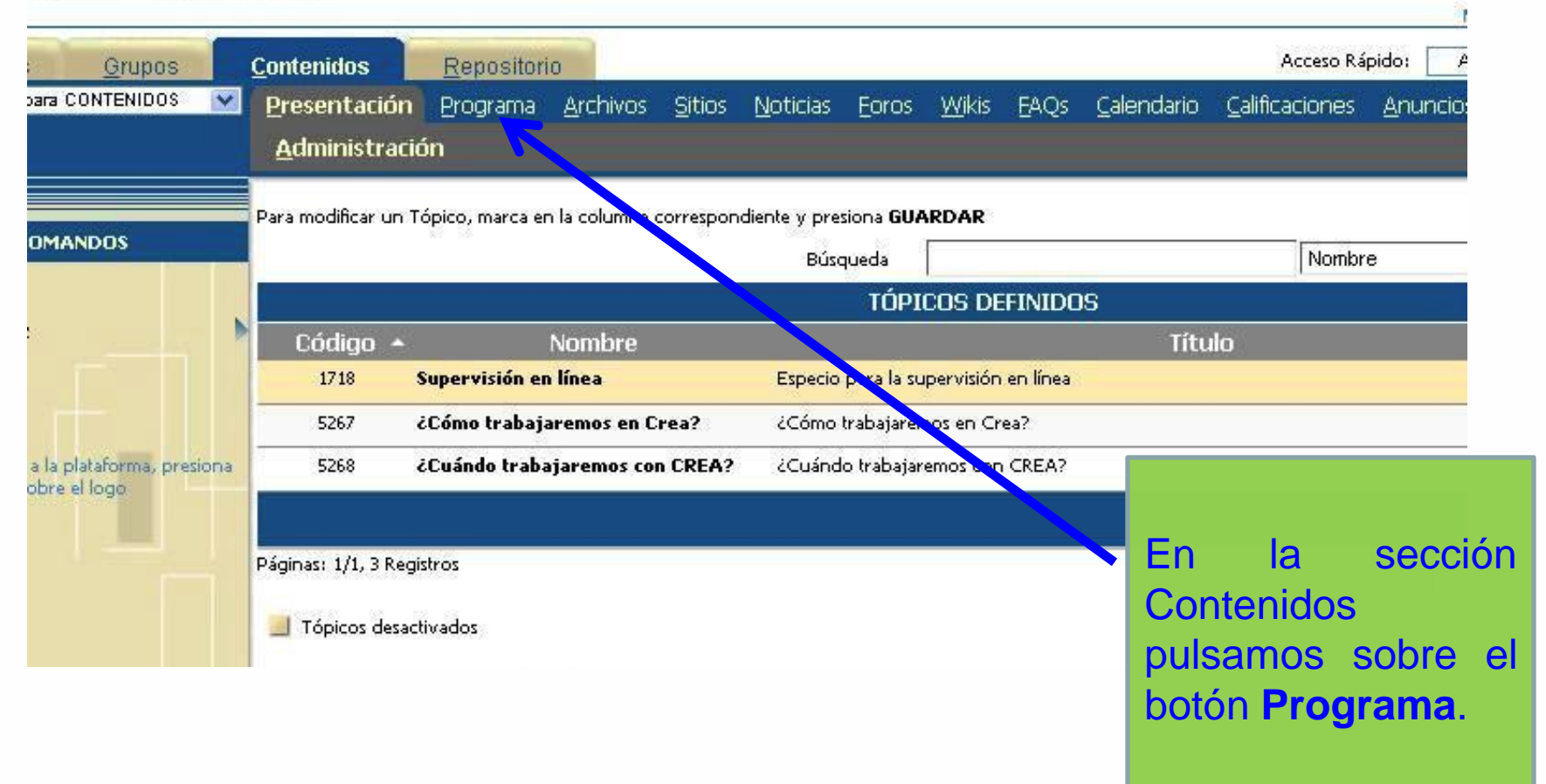

#### Usuario: José Alberto Núñez Ferreira (josnez84@gmail.com)

#### e-ducativa

clic para regresar a<br>la vista de usuario

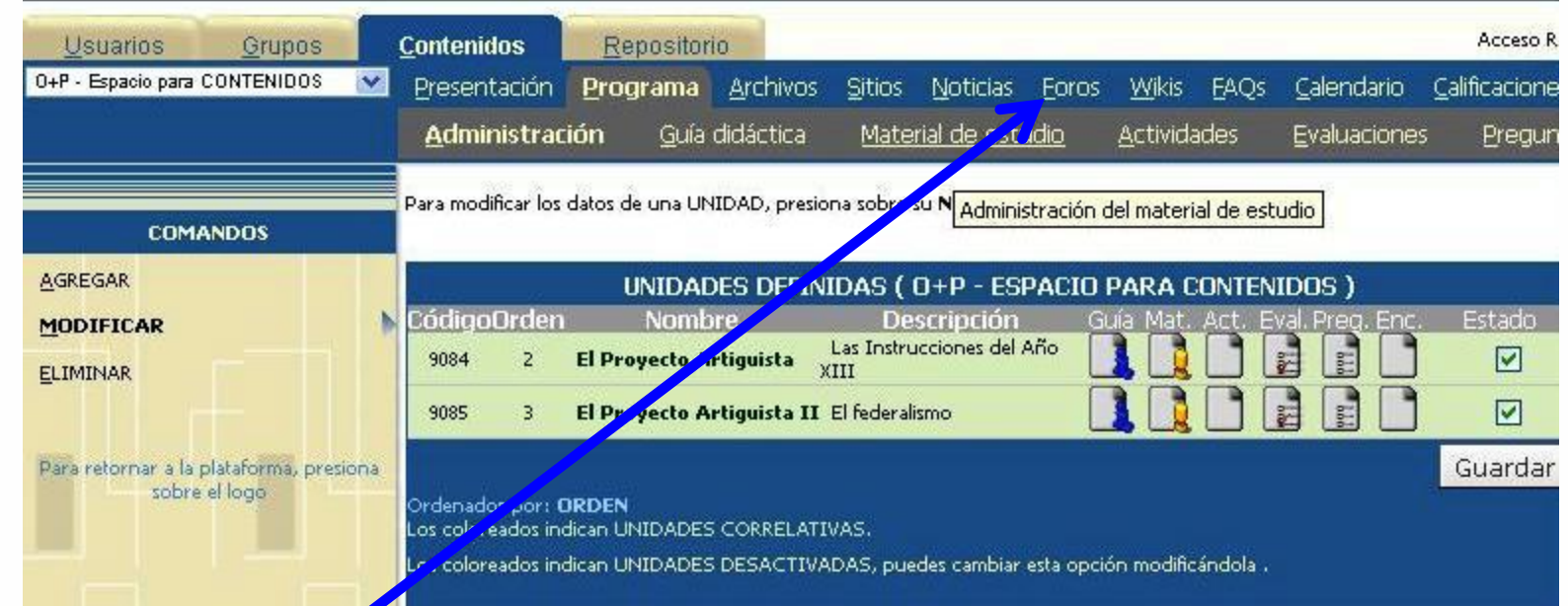

En esta sección veremos las Unidades que hemos creado. Presionamos sobre el botón "Foro"

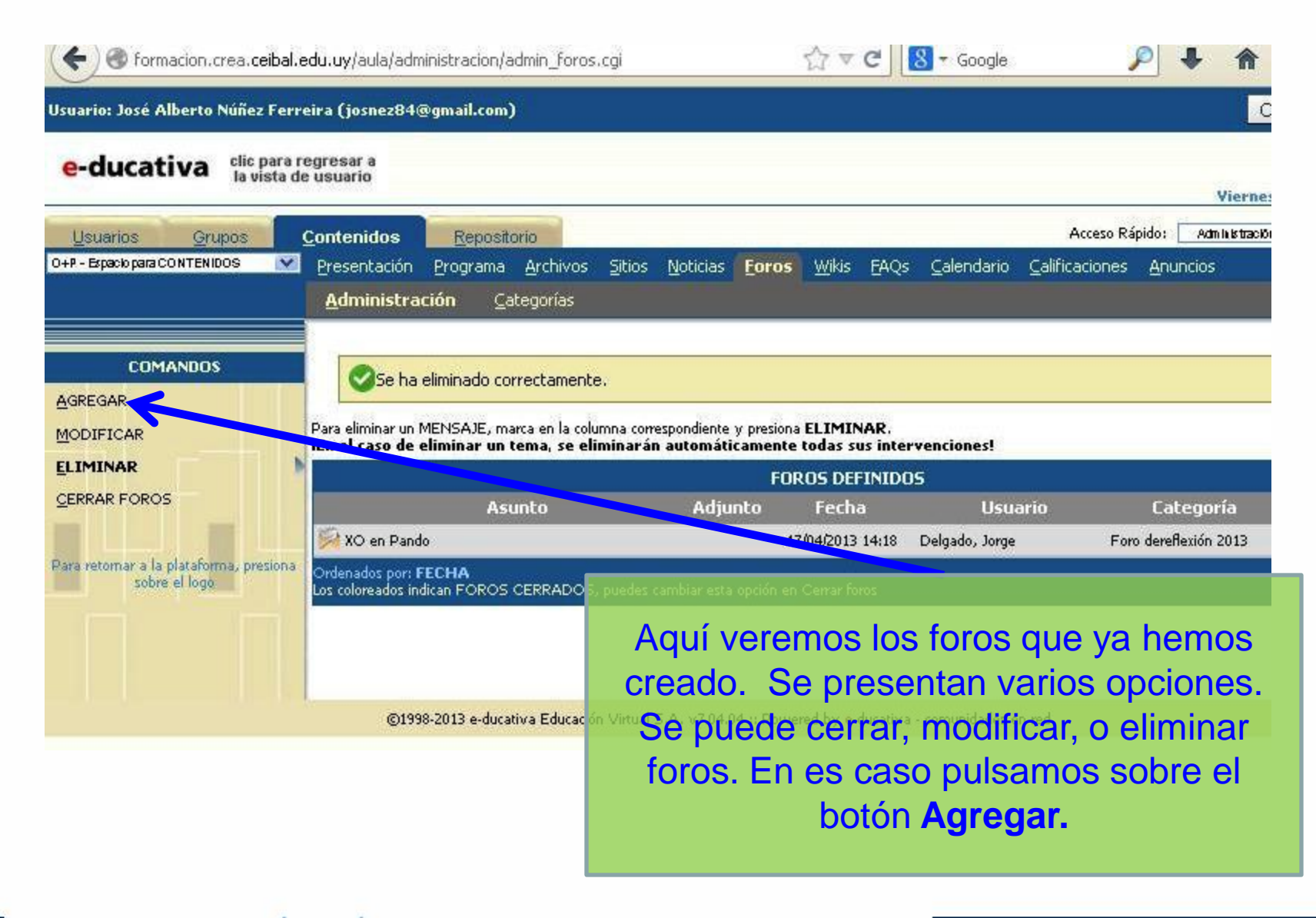

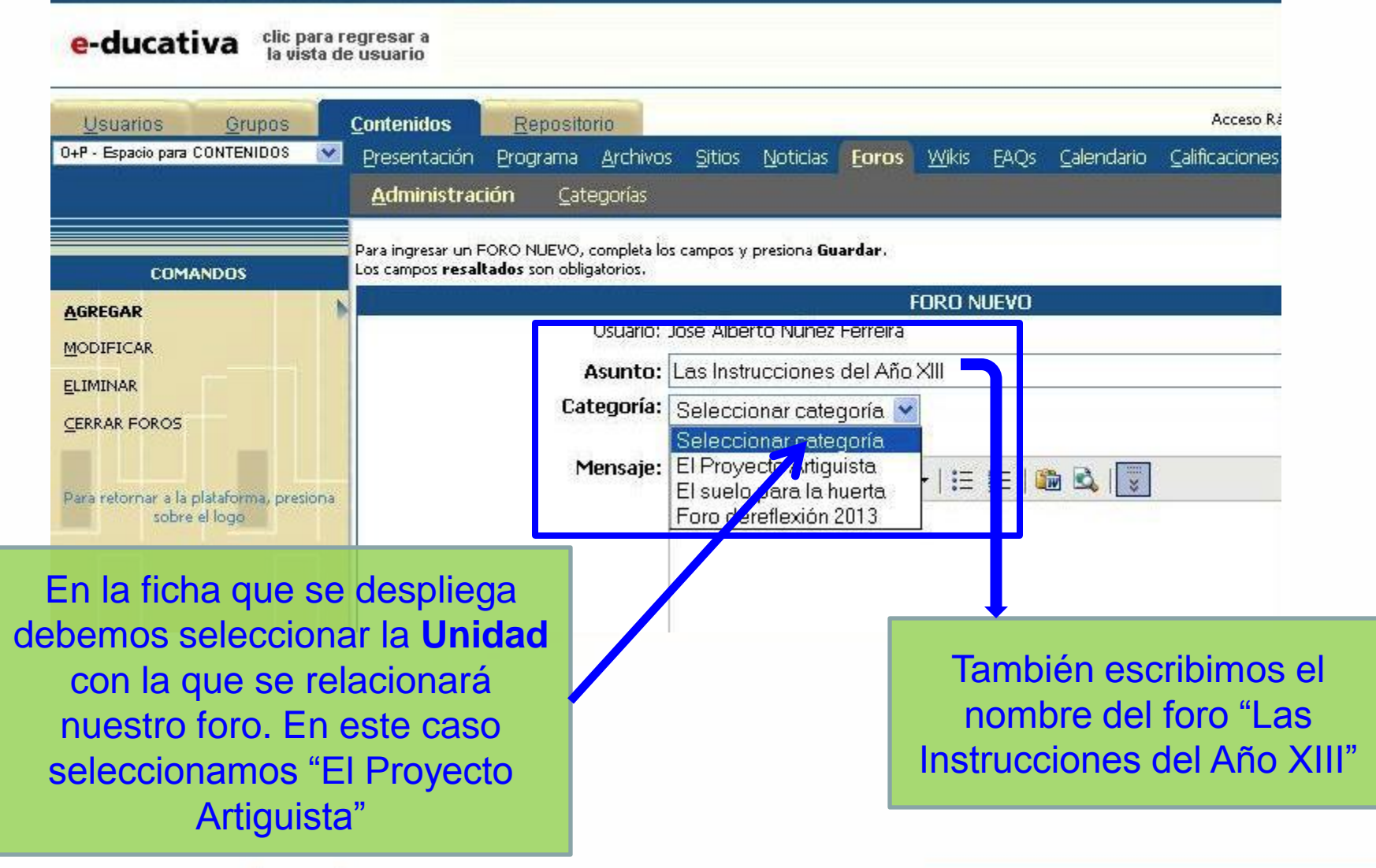

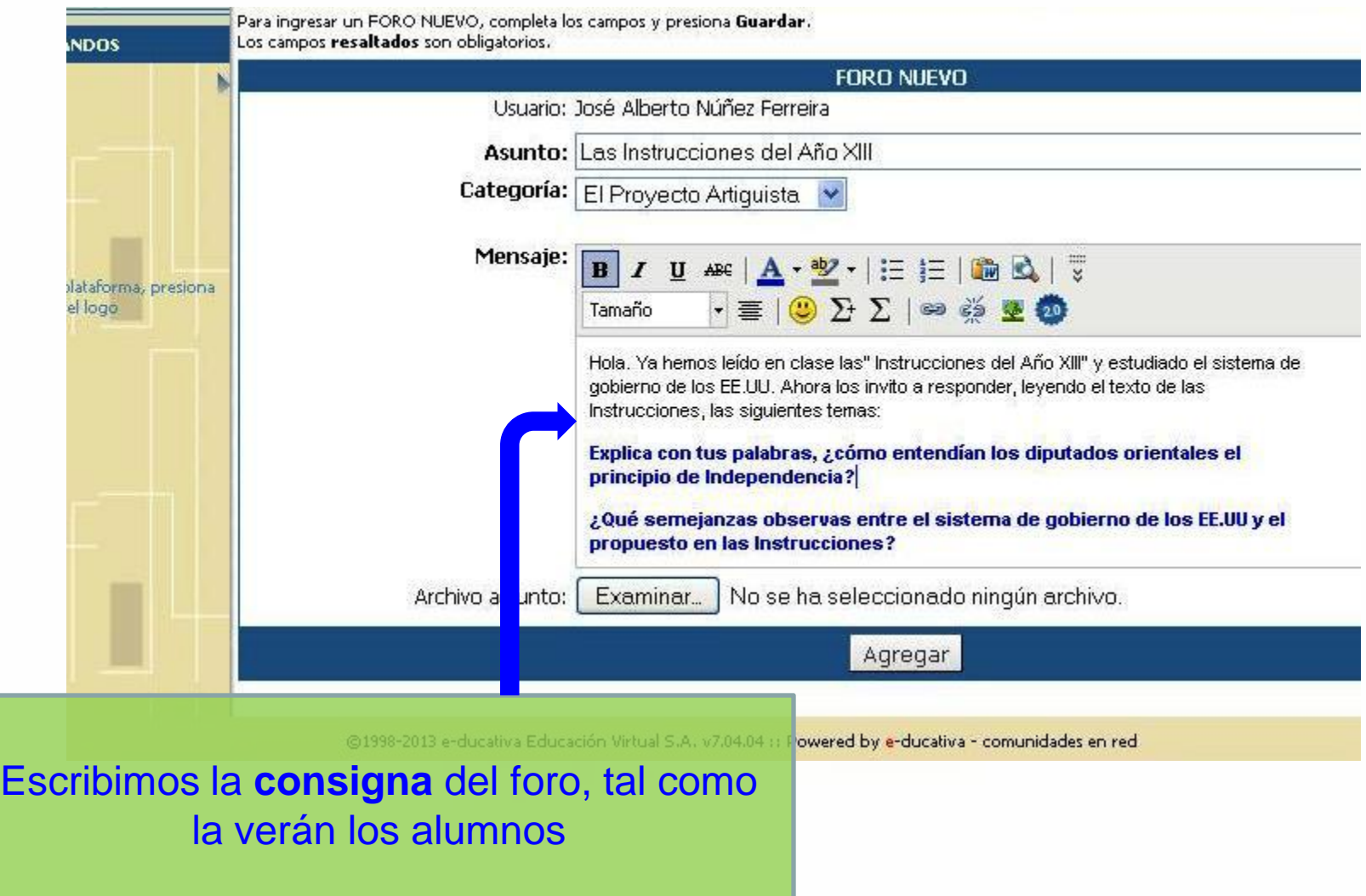

Consignas de los foros

#### **Aspectos a tener en cuenta**

•¿A quién está dirigida la consigna? Caracterizar a los alumnos que participarán en el foro.

•¿Cuáles son los objetivos del foro? Detallar qué es lo que desean que sus alumnos comprendan o hagan luego de trabajar en el foro.

•No usar enunciados genéricos.

•Indicar qué conocimientos previos son necesarios para participar en el foro.

**☆** Debate. **V**<sup>•</sup>Construcción e investigación. **\* Consulta <sup>❖</sup>Preparación** de actividades *<u>❖</u>* Compartir producciones

Algunas

cuestiones

**Temáticas** 

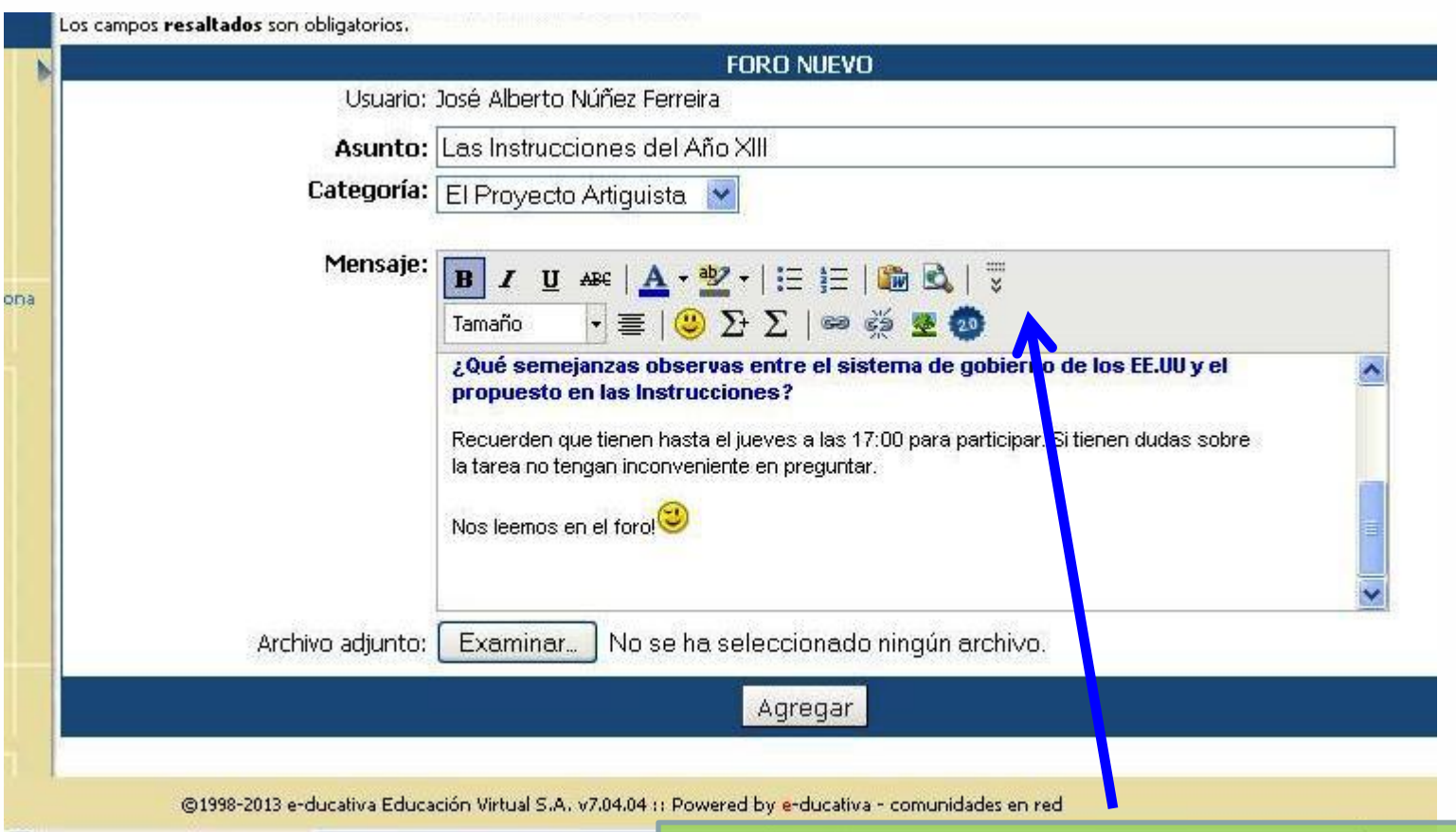

Se puede editar el texto del foro con la barra de herramientas para modificar el tamaño y color de la letra, agregar emoticones e insertar imágenes o videos.

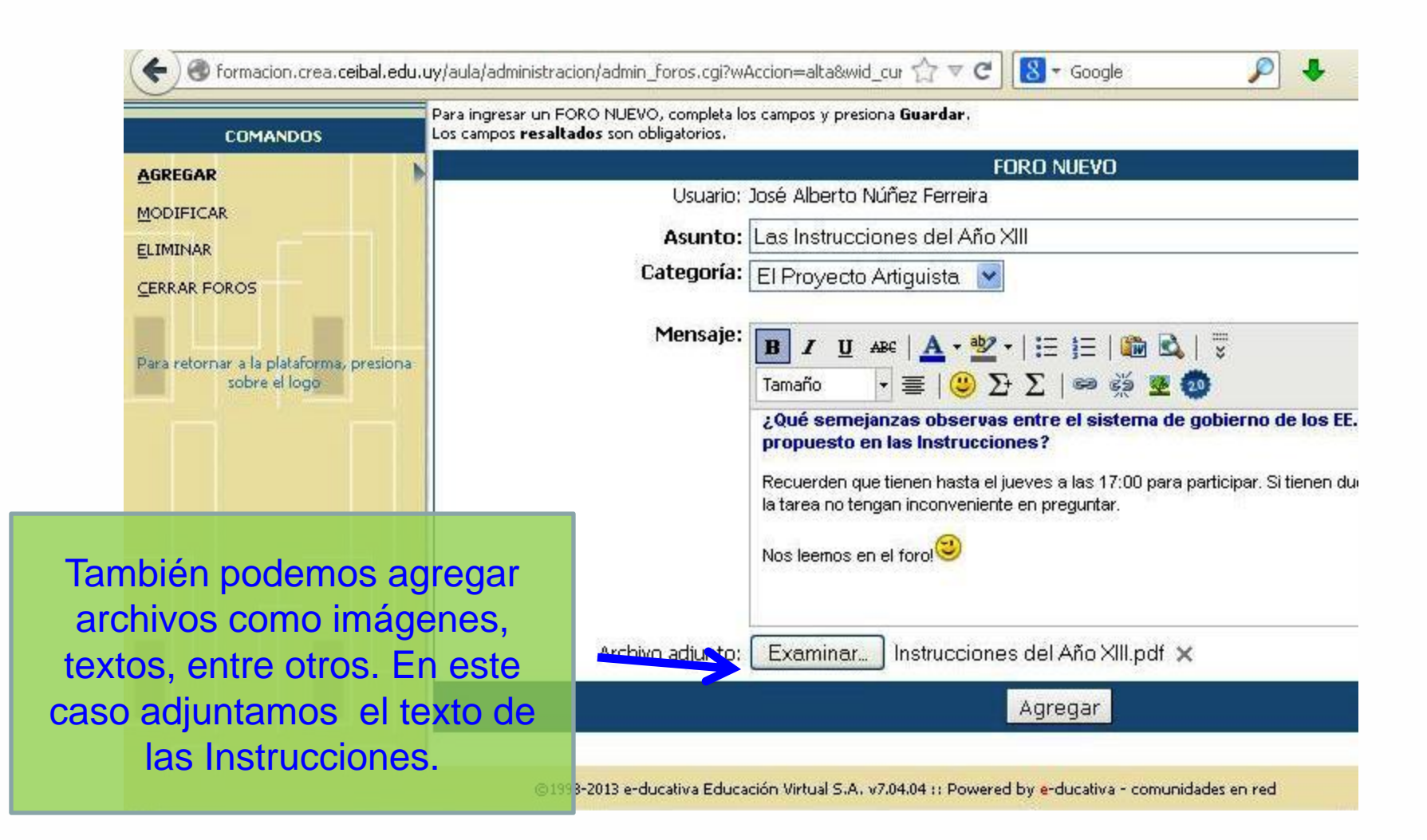

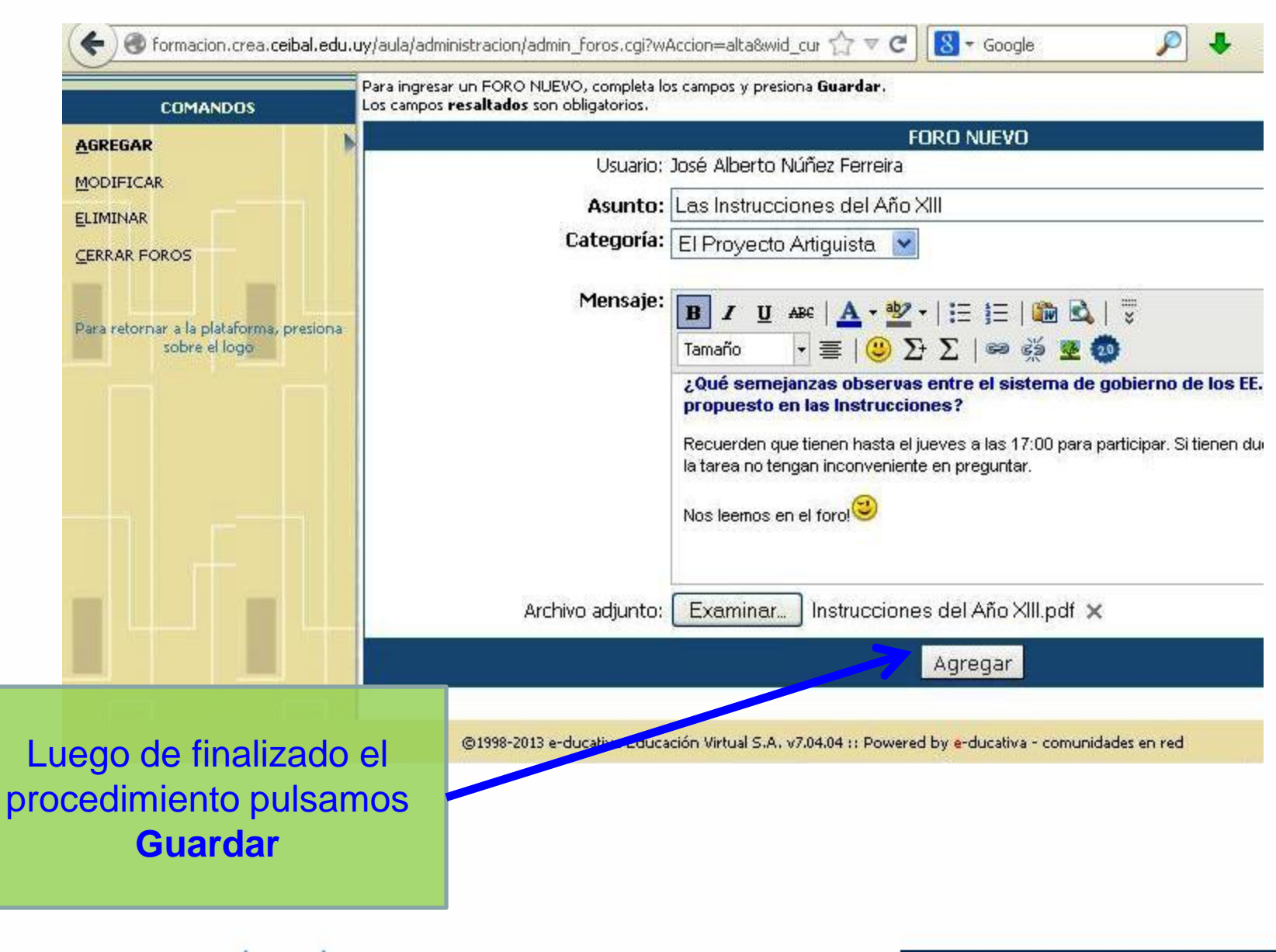

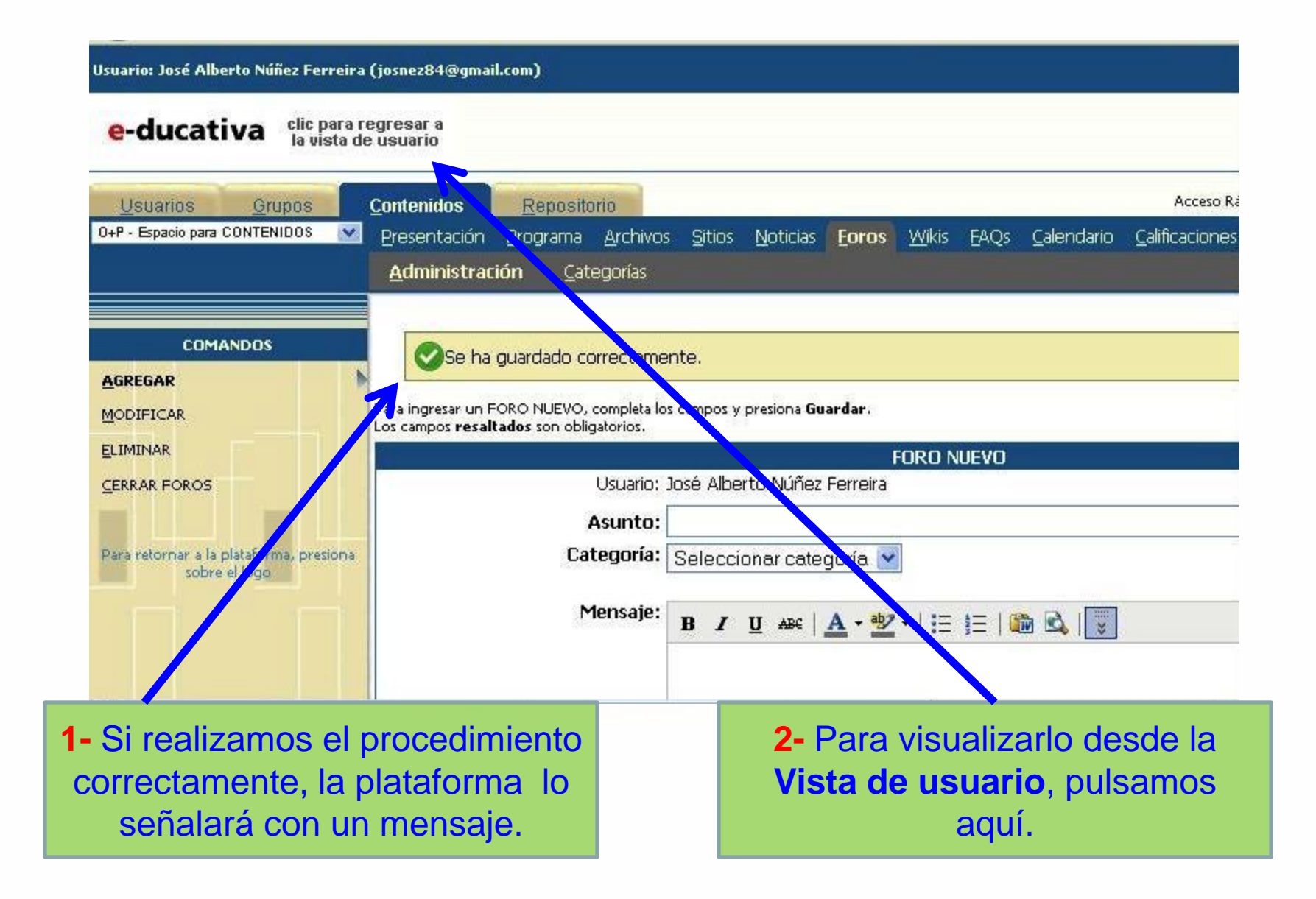

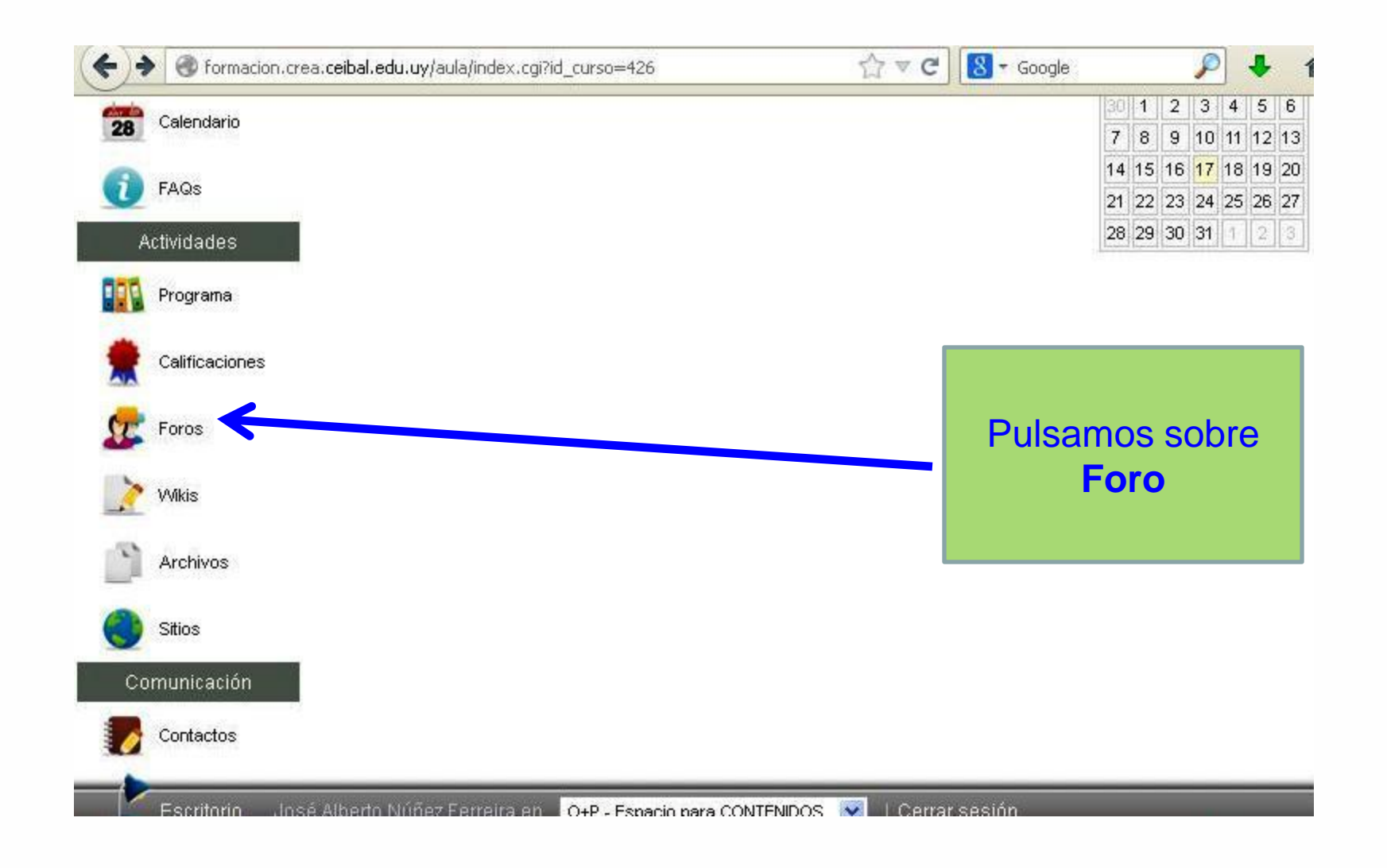

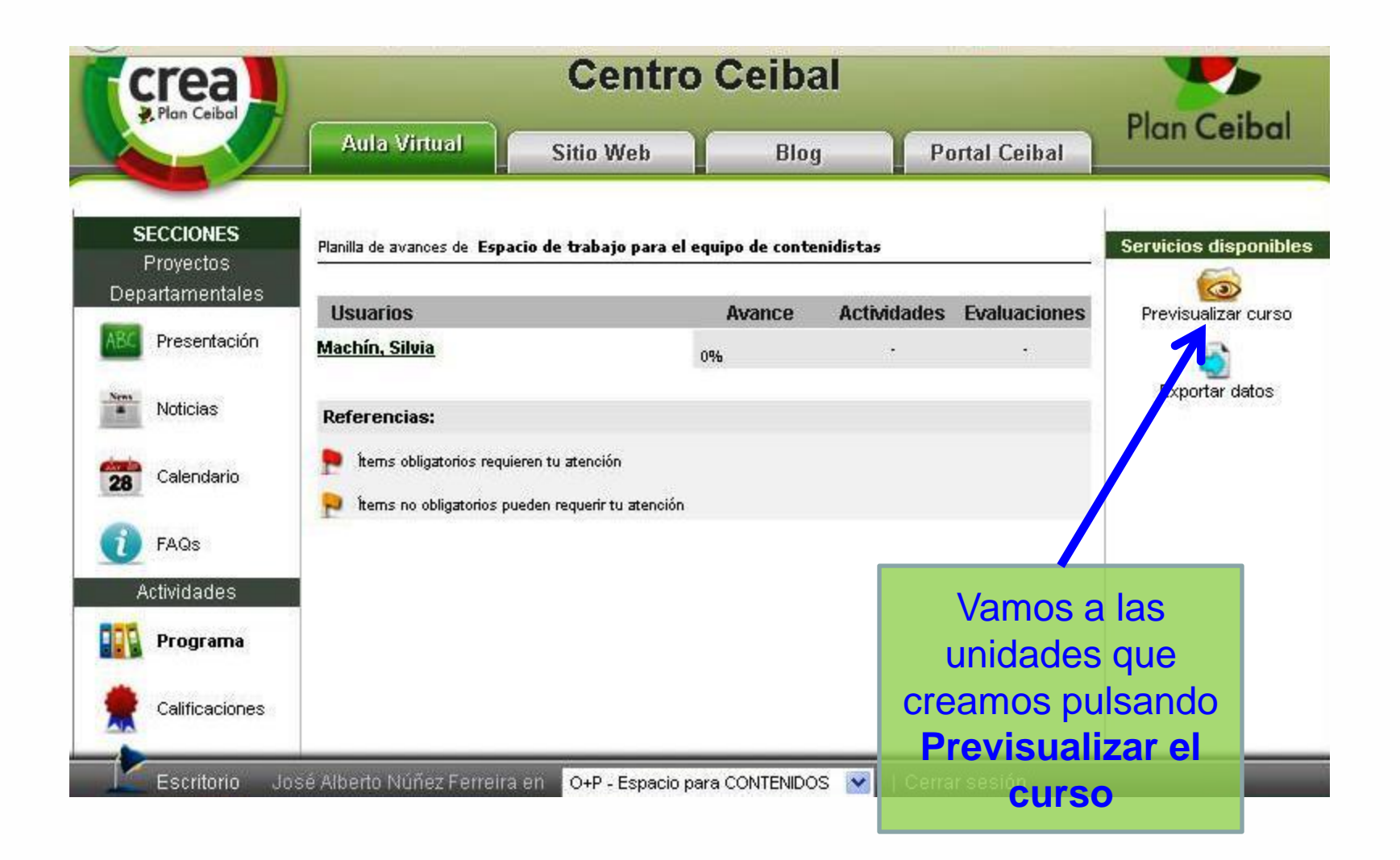

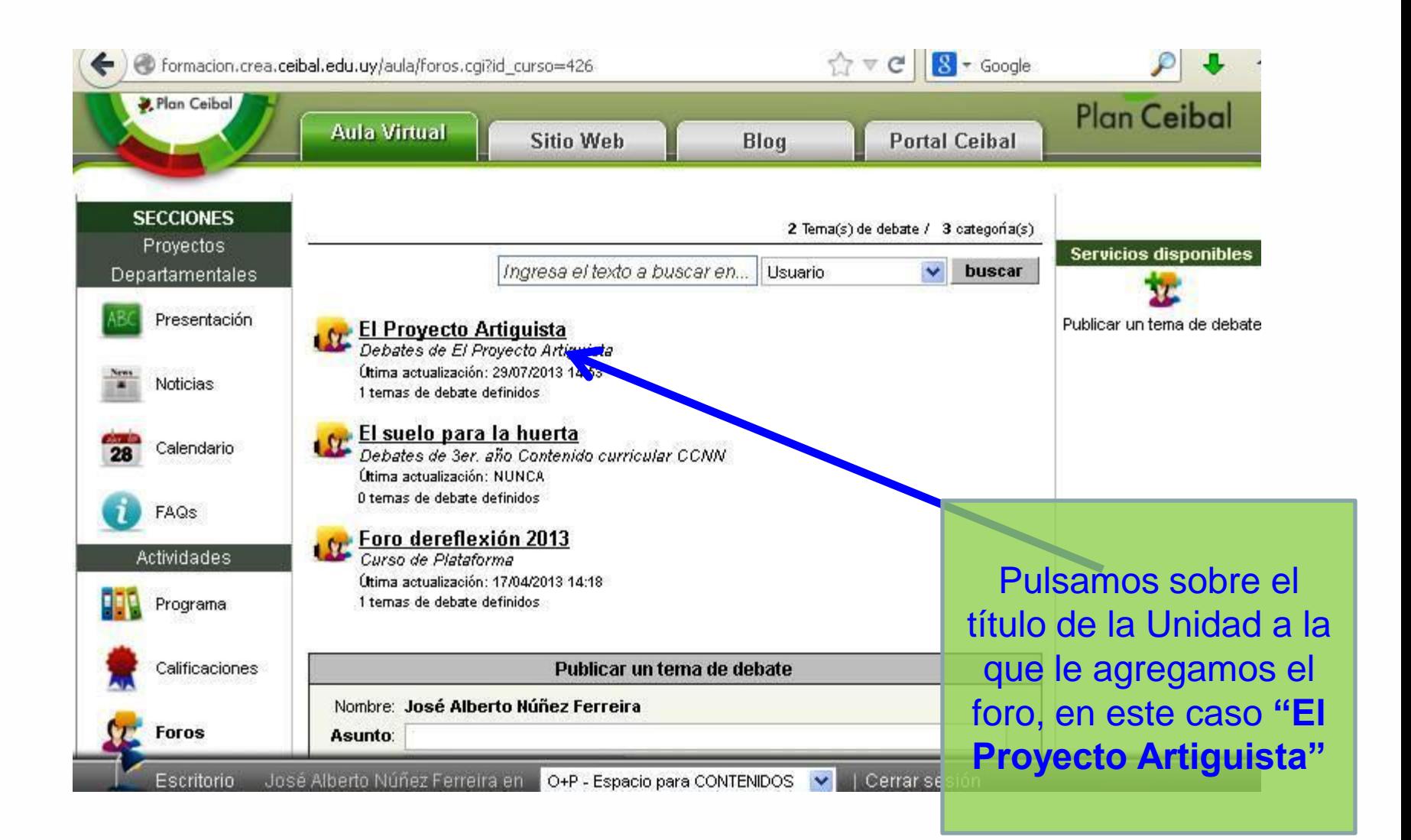

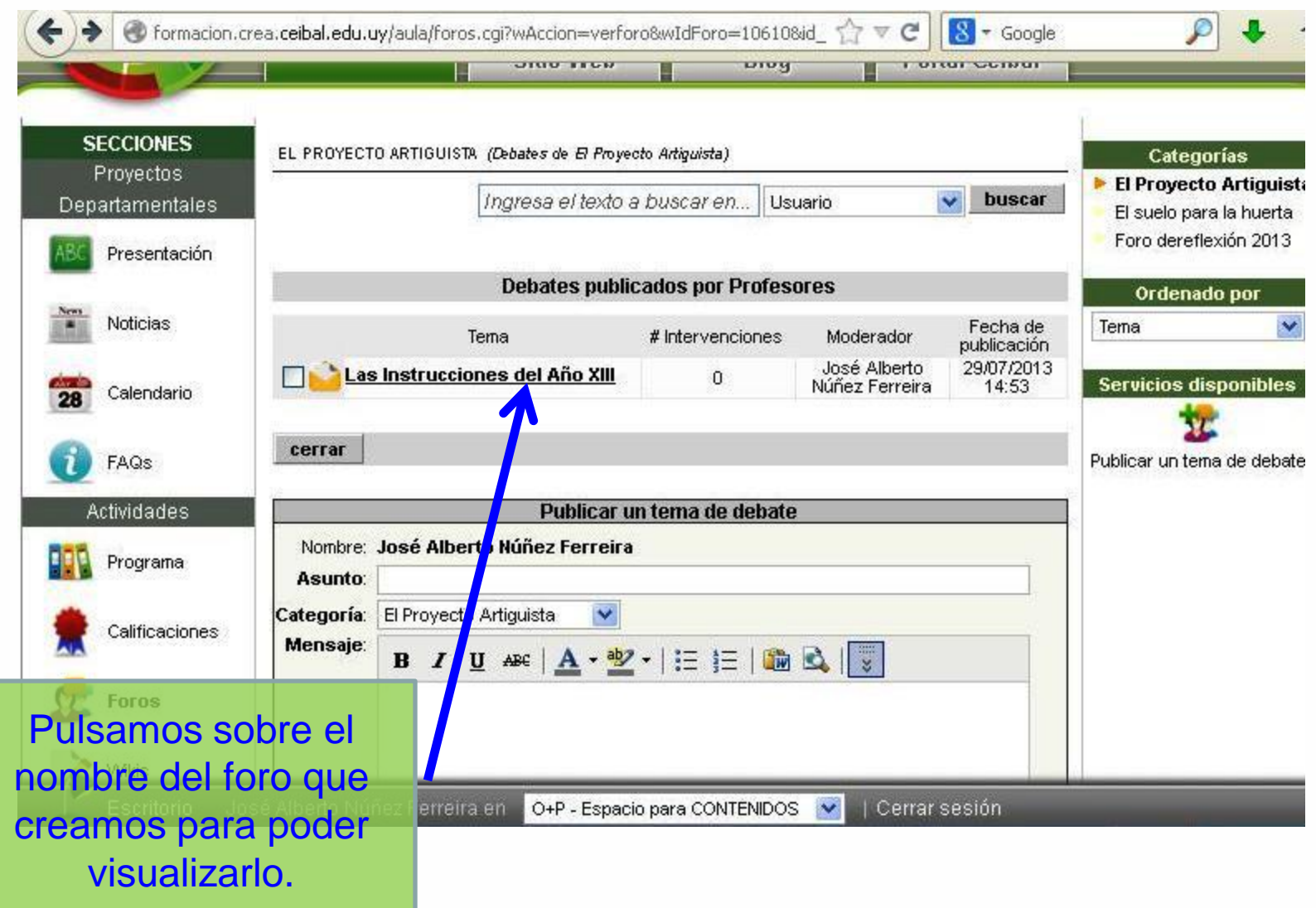

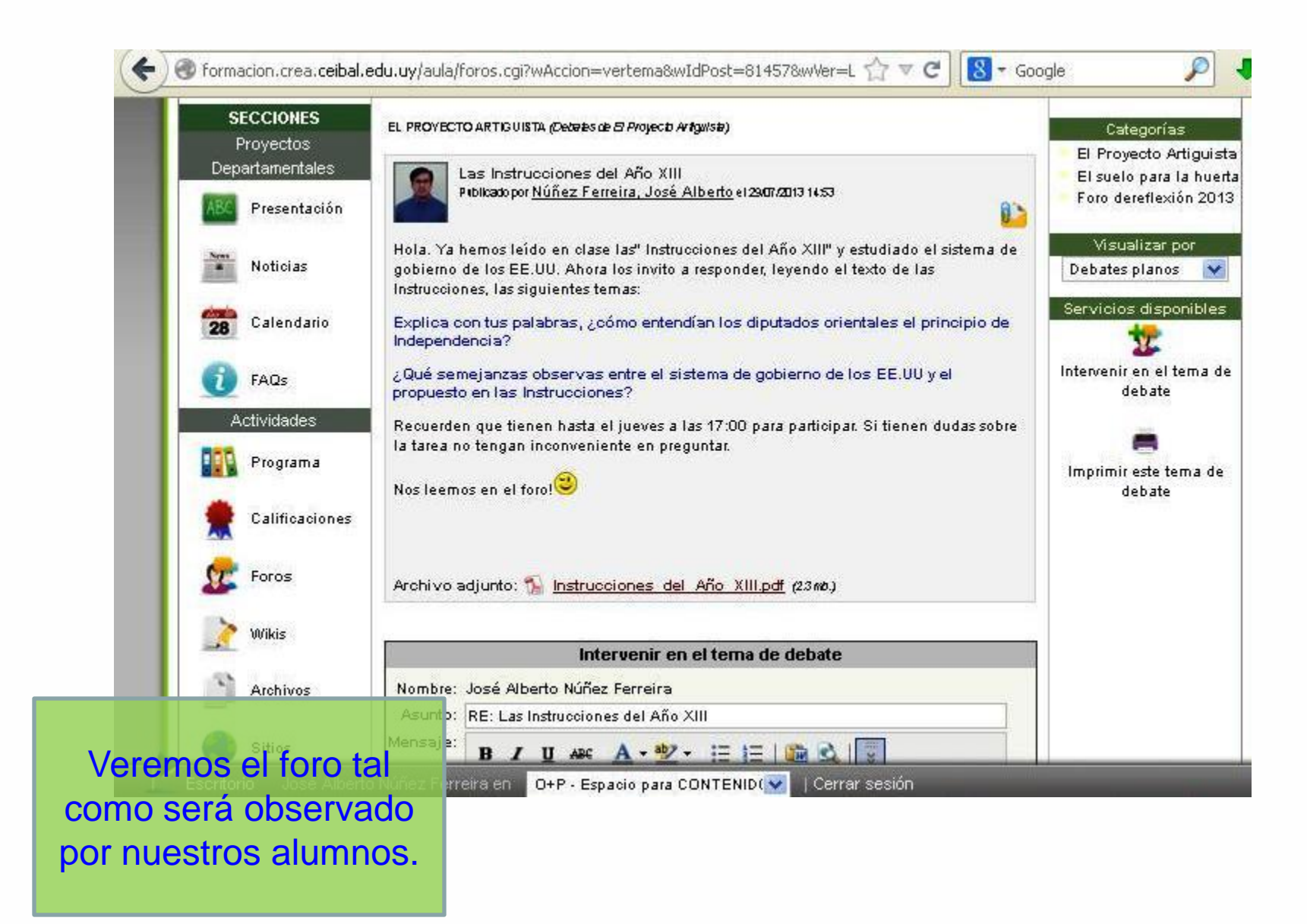

Algunas intervenciones posibles

 $\sqrt{\ }$  Realizar intervenciones intermedias.

Evitar elogios o críticas individualizadas y realizarlas en forma privada.

Estimular la argumentación de los alumnos.

**V** Poner en evidencia contradicciones incentivando la "crítica a las ideas" y promoviendo desequilibrios cognitivos.

Mantener el foro centrado en el tema principal.

 $\checkmark$  Realizar el cierre del foro, una vez agotado el tema incorporando aportes de los alumnos.

El estilo de intervención del docente debería estimular y moderar las participaciones así como mejorar el proceso de construcción colectiva del conocimiento.

Estilos de intervención docente

Algunas cuestiones

# **Bibliografía**

Centro de Altos Estudios Universitarios – Organización Iberoamericana para la Educación, la Ciencia y la Cultura (2010), **Los foros de intercambio y debate**.

Espinosa, M (2000), **Estrategias de moderación como mecanismo de participación y construcción de conocimiento en grupos de discusión electrónicos**, Edutec. Revista Electrónica de Tecnología Educativa, Nº11, disponible en <http://edutec.rediris.es/Revelec2/Revelec11/Espin.html>

Organización de Estados Americanos, (2010), **Manuales de Administración**, Bloque II del Material de Apoyo del curso "Formación en Tutoría Virtual"